## **Packages - Bug #2669**

# **Iceweasel-74.0 (YouTube sasy "We'll stop supporting this browser")**

2020-04-05 07:30 AM - shakthimaan

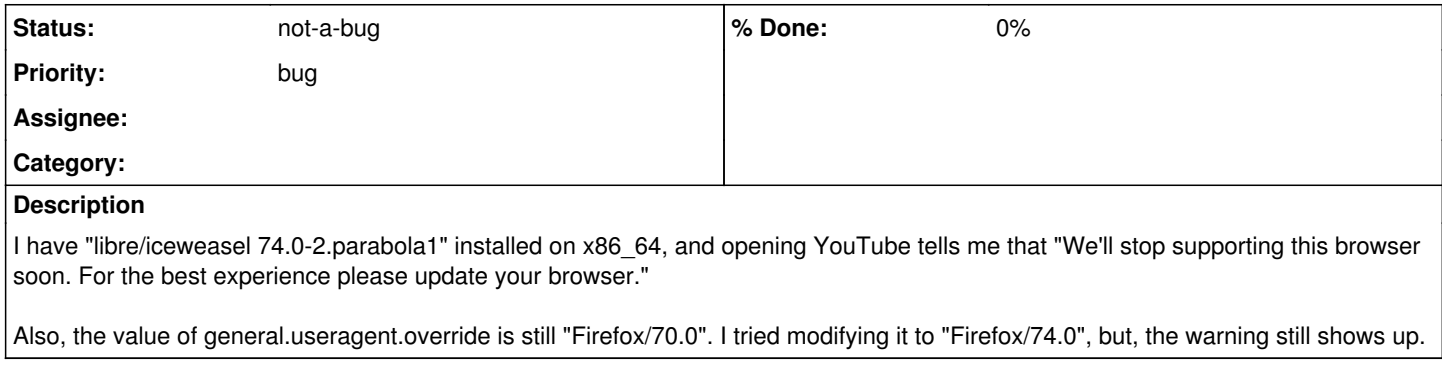

## **History**

#### **#1 - 2020-04-05 11:34 AM - freemor**

Can not reproduce.. going to youtube.com with iceweasel 74 produces no such warnings here.

if you are using iceweasel-hardened-preferences That would most likely cause this issue (it needs some freshening up). Is so Try without it.

Try creating a fresh profile by using: iceweasel --ProfileManager and then go to youtube using that new profile.

If neither of those help try the following:

## mv .mozilla/firefox .mozilla/ff\_back

Then run iceweasel that should result in a brand new clean iceweasel (no plugins, history, or previous settings.) then go to youtube.

just reverse the mv command if you want to put your settings back. But I'd most likely put the problem back.

#### **#2 - 2020-04-05 12:31 PM - grizzlyuser**

AFAIK, YouTube serves nonfree JavaScript code to your web browser, so please don't expect any support for it from a distro that follows FSDG.

As an alternative you can use Invidious that is a libre replacement frontend for YouTube. Last time I checked it, most of YouTube videos were available through it, and it even worked with disabled JavaScript in web browser. It has a bunch of instances, and everyone can host their own. <https://github.com/omarroth/invidious/wiki/Invidious-Instances>

## **#3 - 2020-04-05 02:42 PM - Anonymous**

My Tor Browser is based on 68.6.0esr. It's older but no warning.

## **#4 - 2020-04-14 10:35 AM - oaken-source**

*- Status changed from unconfirmed to not-a-bug*

Since there's been no info here for over a week, and we can't reproduce it, I'm closing this issue.

#### **#5 - 2020-04-14 10:57 AM - shakthimaan**

I shall use the invidious instances moving forward. Thanks for your replies!